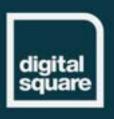

## GLOBAL GOODS OPEN MIC WEBINAR

## Smart Guidelines Implementation

Featuring OpenMRS and OpenSRP

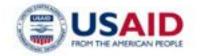

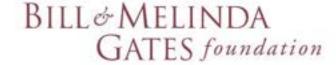

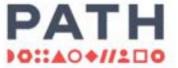

# Welcome! Please share in the chat: What do you already know about SMART guidelines?

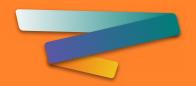

## FHIR & SMART Guidelines Global Good Open Mic

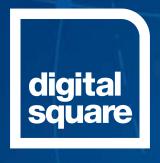

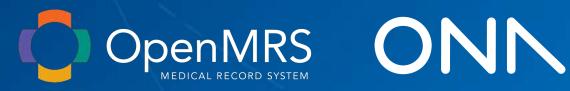

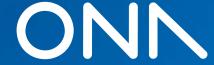

## **Panelists**

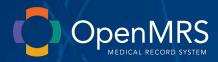

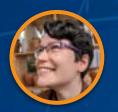

**Grace Potma**Director of
Product

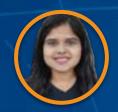

Suruchi
Dhungana
Community
Business Analyst
& Product
Management
Fellow

## ONN

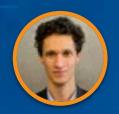

Peter Lubell-Doughtie CTO

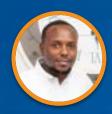

**Roy Munge** Engineering Manager

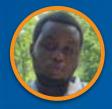

Ben Mwalimu Technical Program Manager

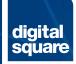

### **Outline & Session Learning Goals**

- SMART Guidelines & FHIR 101 (10 mins)
  - Basic understanding of SMART guidelines
  - Basic understanding of FHIR plandefinitions vs careplans and how these can be used
  - Basic understanding of FHIR IGs and how they are used for CDS or reporting calculations
- Lessons from Ona (15 mins)
  - Vaccination Scheduling: Careplan for newborn, COVID vax, tasks and dependencies between them
  - **ANC** Careplan Generation from PlanDefinitions
- Lessons from OpenMRS (15 mins)
  - ANC CDS: Preeclamsia rule: FHIR IG ANC → CQL Engine/CQL-API Module → CDS rule
  - MER Indicator: FHIR IG TX\_Curr → CQL Engine + OCL → Indicator
- Implementation Challenges (5 mins)
- Next Steps (5 mins)
- Q&A (10 mins)

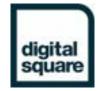

## **SMART Guidelines & FHIR 101**

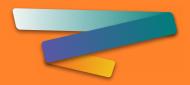

#### **WHO SMART Guidelines**

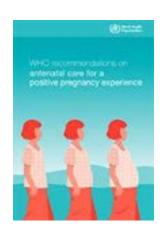

Narrative & Operational Guidelines L1 + L2

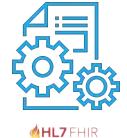

(Logic + Data

Model)

Machine Readable Guidelines (FHIR) L3

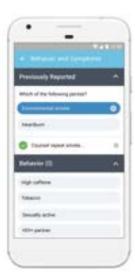

**Executable Guidelines** L4

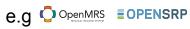

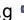

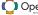

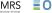

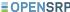

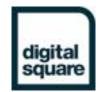

#### Traditional vs. standards-based health architecture

Traditional = siloed

VS.

Standards-based = modular

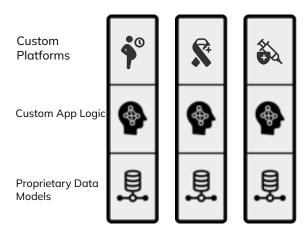

Standards-based Platforms

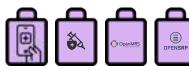

Standards based App Logic

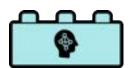

Standardized Data Model

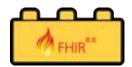

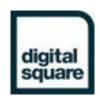

## **SMART Recipe: What do you need?**

| <b>→</b>      | Agnostic: OCL.  (Form builder)                                     |
|---------------|--------------------------------------------------------------------|
| $\rightarrow$ | (Form builder)                                                     |
|               |                                                                    |
| $\rightarrow$ | Agnostic: CQL syntax/language. Agnostic: FHIR planDefinitions      |
| $\rightarrow$ | Agnostic: CDS Engine / brain → CQL-Evalator/Engine                 |
| $\rightarrow$ | Display! Beyond a Popup Modal: Flags, Tasks, Follow-up Lists, etc. |
|               |                                                                    |

## FHIR plandefinitions vs careplans

#### **Plan Definition:**

A pre-defined group of actions to be taken in particular circumstances. Used to represent workflows, clinical decision support rules, order sets, and protocols.

#### Care Plan:

In this case: **Decision support generated** plans following specific practice guidelines (e.g. stroke care plan, diabetes plan...)

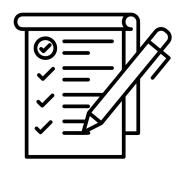

**Encoded** guidelines

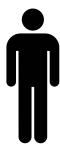

Only what's relevant for that patient

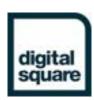

## **Example: Pre-eclampsia PlanDefinition**

"resourceType": "PlanDefinition",

"title": "ANC.DT.17 Pre-eclampsia, severe pre-eclampsia and hypertension diagnosis",

"description": "If the woman presents with any of the following symptoms and/or test results, conduct counselling and referral as needed",

"id": "1", "title": "Refer urgently to a hospital",

"textEquivalent": "Symptom(s) of severe pre-eclampsia! Refer urgently to hospital!.....

"description": ""Systolic blood pressure\"  $\geq$  140 mmHg)\n AND (\"Repeat systolic blood pressure\"  $\geq$  140 mmHg)\n AND (\"Symptoms of severe pre-eclampsia\" = \"Severe headache\"))\n OR ((\"Diastolic blood pressure\"  $\geq$  90 mmHg)\n AND ......

#### "id": "4", "title": "Conduct hypertension counselling",

"textEquivalent": "Woman has hypertension – SBP of 140 mmHg or higher and/or DBP of 90 mmHg or higher and no proteinuria.\n\nCounselling:\n– Advice to reduce workload and to rest\n– Advise on danger signs\n– Reassess at the next contact or in 1 week if 8 months pregnant .....

"description": "Existing chronic health conditions\" = \"Hypertension\")\n OR ((140 mmHg ≤ \"Systolic blood pressure\" < 160 mmHg)\n AND (\"Urine dipstick esult – protein\" = \"+\" AND ....

#### FHIR IGs and how they are used for Clinical Reasoning

#### **FHIR Implementation Guidelines**

A set of rules of how a particular interoperability or standards problem is solved - typically through the use of FHIR resources.

#### **Clinical Decision Support**

CDS provides health workers, or patients with person-specific, intelligently filtered, and timely information to enhance health and health care.

#### **FHIR Clinical Reasoning Module**

- Provides resources and operations to enable the representation, distribution, and evaluation of clinical knowledge artifacts such as clinical decision support rules and quality measures.
- Describes how expression languages can be used in FHIR to provide dynamic capabilities.

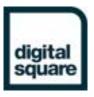

#### **FHIR Quality Reasoning Components**

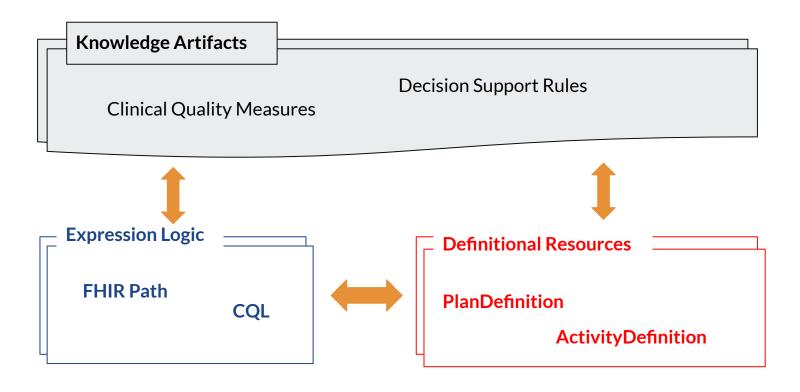

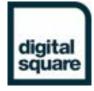

## **EOPENSRP**Lessons from ONA

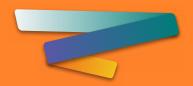

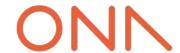

### Adoption needs more than an app

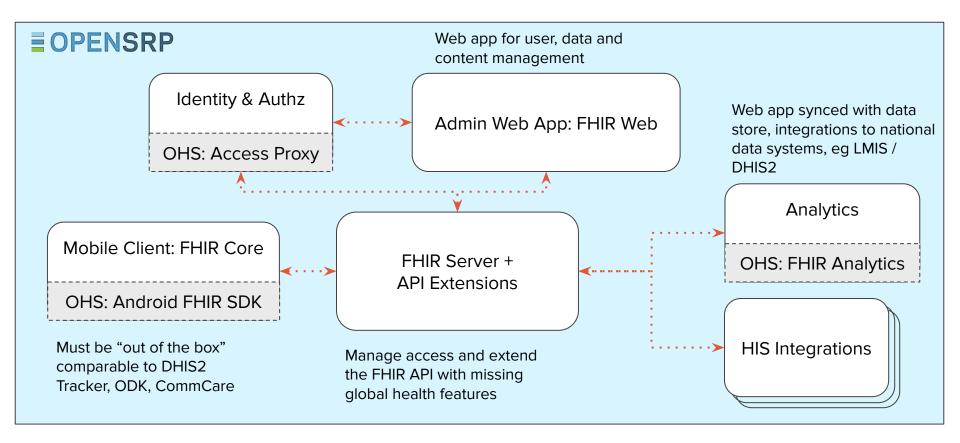

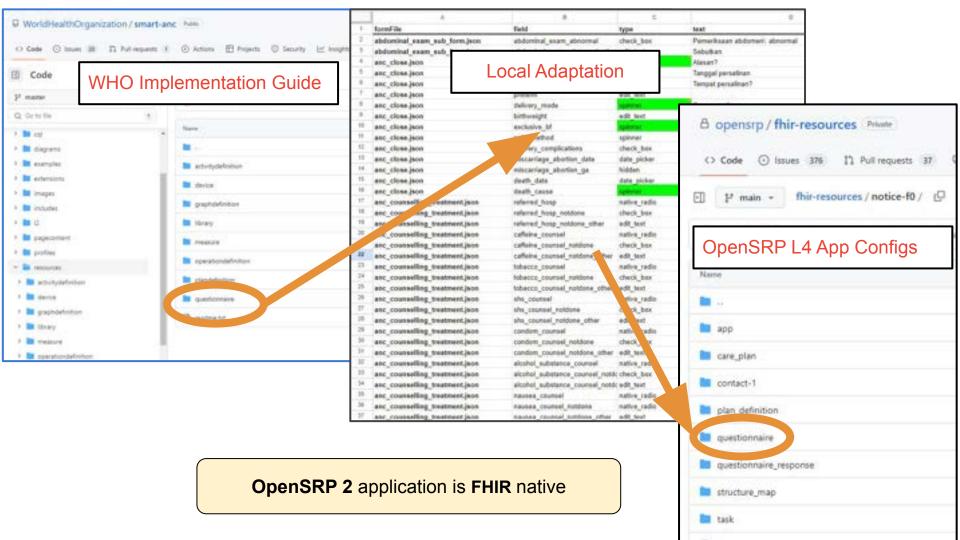

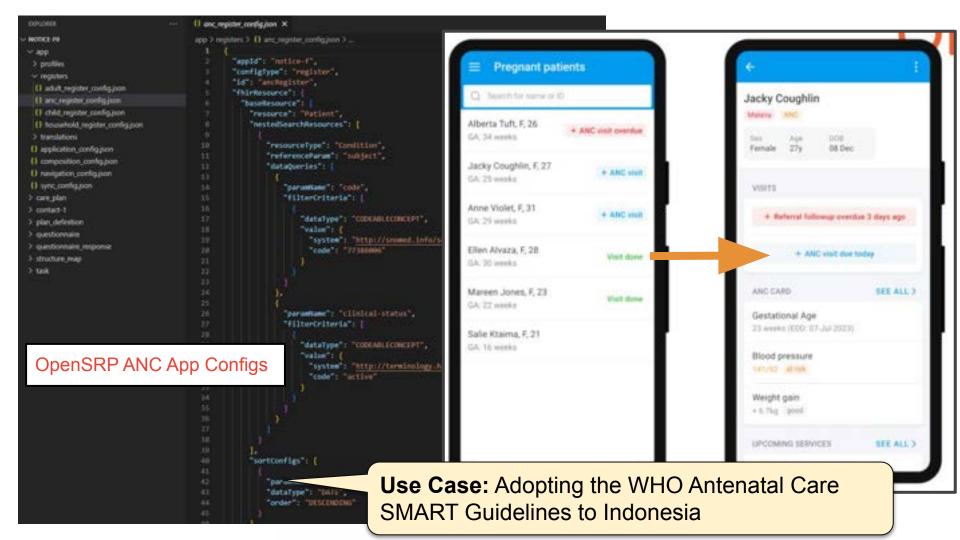

#### Care workflows

Through Scheduling and Tasking

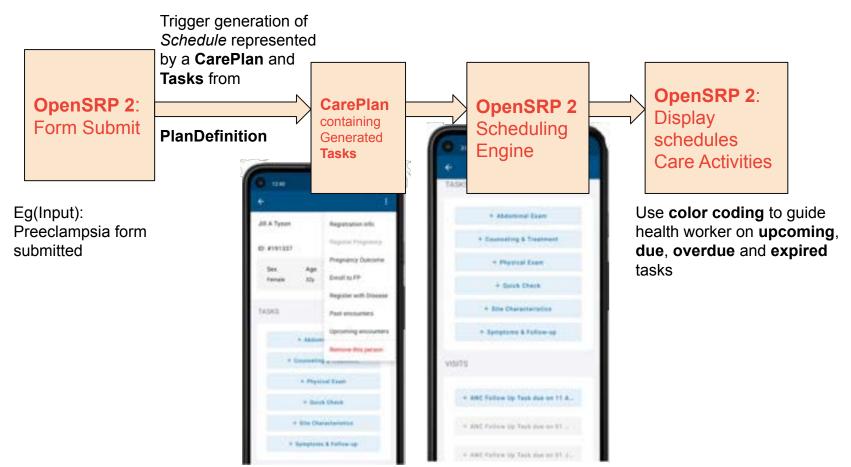

## Clinical Reasoning

Through Structured Data Capture

#### Enabled by SDC Expressions using FHIR Path

- enableWhenExpression supports skip logic
- initialExpression to initialize field values
- answerExpression to populate answer options from existing data
- calculatedExpression for dynamic calculation of answers to questions as other questions are answered

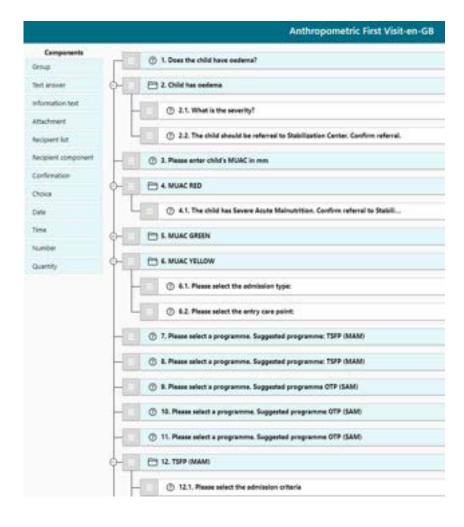

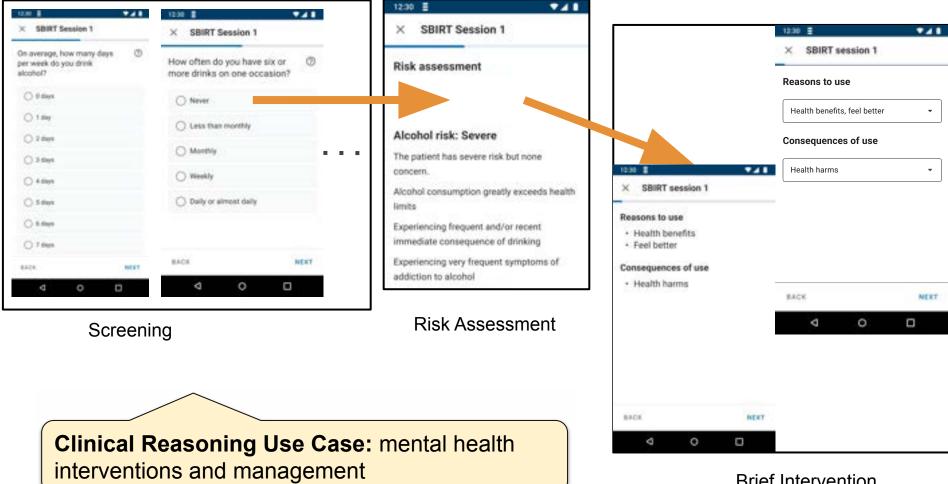

Brief Intervention

## **Quality Reporting**

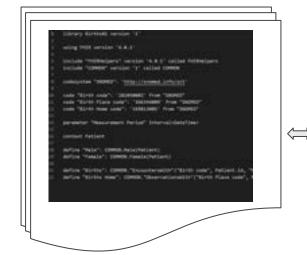

**Measures** are written in **CQL** and encoded and represented as **ELM Libraries** 

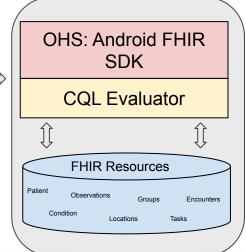

\$evaluate-measure

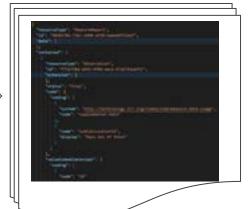

**MeasureReports** are generated and stored on the device with data from them shown to the user

Quality Measures (QMs) are represented using the FHIR Clinical Reasoning Module in Clinical Quality Language (CQL) OpenSRP using the Android FHIR SDK and CQL Evaluator libraries generates Measure Reports through the FHIR \$evaluate-measure operation

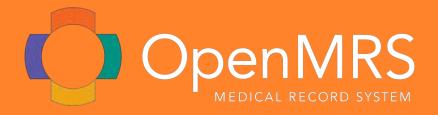

## **Lessons from OpenMRS**

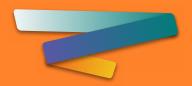

## Lesson from OpenMRS #1: SMART for Decision Support

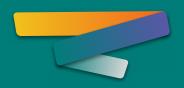

## **Approach**

Build ability to handle SMART-style content

With tooling other GGs can use

Project: SMART Guideline Implementation: Implementing the ANC DAK in OpenMRS

https://wiki.openmrs.org/display/projects/SMART+Guideline+Implementation%3A+ANC+DAK

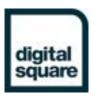

## **Basic Technical Workflow Diagram:**

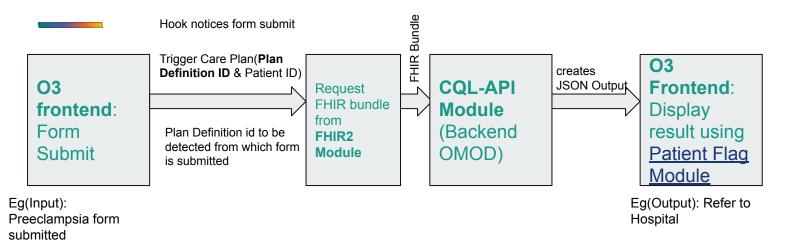

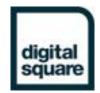

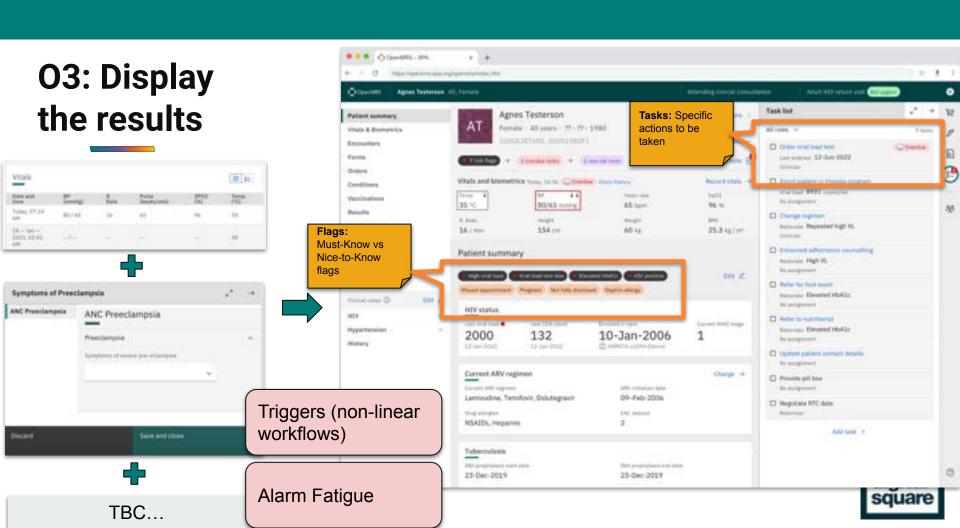

## **UI Pattern Library**

This section describes the main patterns which, combined, result in the OpenMRS 3.x User Interface.

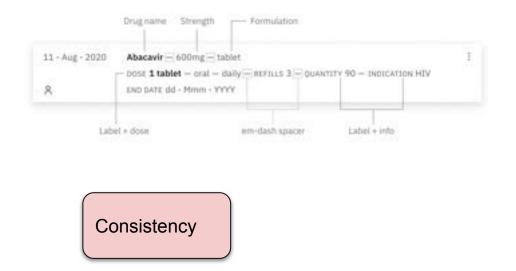

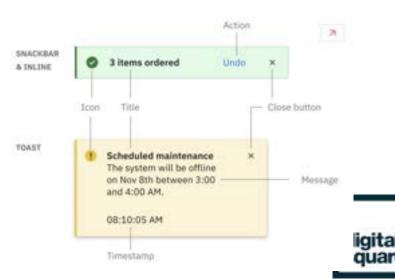

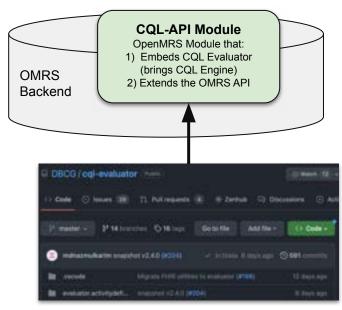

Part 1: Created an OpenMRS Module, the "CQL-API Module"

- packages the CQL-Evaluator opensource project in an OpenMRS-friendly way
- Means OpenMRS can continue to leverage ongoing efforts in the CQL community / OSS project

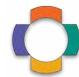

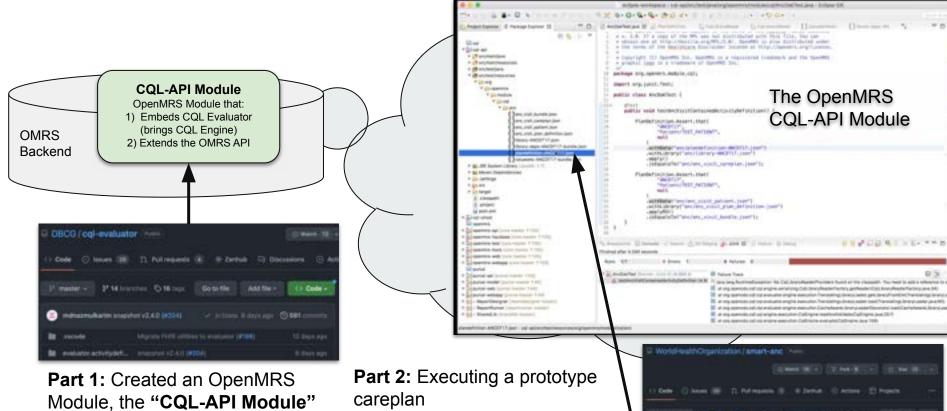

odule, the "CQL-API Mod packages the CQL-Evaluator opensource project in an

OpenMRS-friendly way

 Means OpenMRS can continue to leverage ongoing efforts in the CQL community / OSS project  Leveraging the ANC Preeclampsia careplan CQL available on GitHub

ANCEST Chicago

origen's "Wastedtonnoon"

At Zoombumm 😘 🥮

NAME OF TAXABLE PARTY.

 Will use this to test and build on an end-to-end workflow (concepts → forms → run planDefinition → get careplan/decision support recommendation)

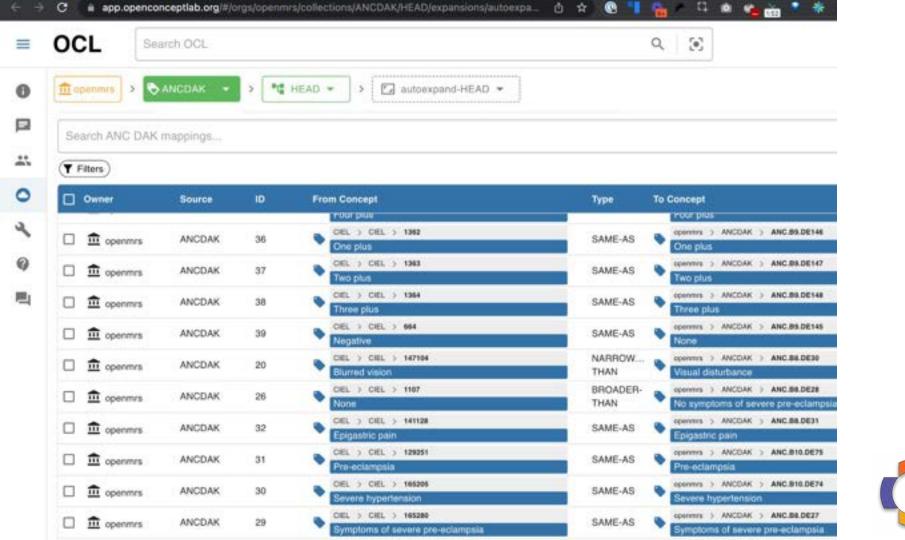

## Lesson from OpenMRS #2: SMART for Reporting Metrics

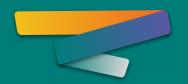

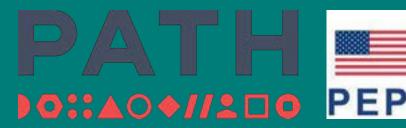

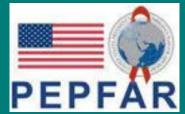

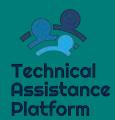

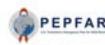

#### Monitoring, Evaluation, and Reporting Indicator Reference Guide

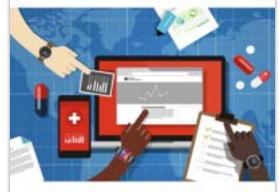

MER 2.0 (Version 2.6.1) September 2022

|                   | NTION & SUPPORT INDICATORS         |
|-------------------|------------------------------------|
|                   | V_PREV                             |
|                   | T_SITE                             |
|                   | O_GRV                              |
| RP, N             |                                    |
| KP_P              |                                    |
|                   | SERV                               |
| PP_P              | REV                                |
| PYEP              | CT                                 |
| PYER              | NEW                                |
| TR.P              |                                    |
|                   | C CINC                             |
|                   | G INDICATORS                       |
| CHO               | SCRN (Including CKCA, SCRN, POS)   |
|                   | INDEX                              |
|                   | RECENT                             |
|                   |                                    |
| HIO.              | SELF                               |
|                   | TST (including HTS_TST_POS)        |
|                   | HIVSTAT                            |
|                   | T_E0.                              |
|                   | T_F0                               |
|                   | T_HELPOS                           |
| PMITO             | T STAT (including PMTCT STAT POS). |
|                   | TAT (including TB STAY POS).       |
|                   | MENT INDICATORS                    |
| CHECK             | TX                                 |
|                   | T_ART                              |
| TR.A              |                                    |
| TX C              |                                    |
|                   |                                    |
| TX_M              |                                    |
| TX,N              | EW                                 |
| TX,8              | П                                  |
| TX_E              |                                    |
| TX.P              | SUPPRESSION INDICATORS             |
| MEALTH            | SYSTEMS INDICATORS                 |
| EMR               | SITE                               |
| HEH               | PRE                                |
|                   | PTOGI                              |
|                   | RVDISP                             |
|                   | URR                                |
|                   | OUNTRY INDICATORS                  |
|                   | NOSED NAT                          |
|                   | URR NAT                            |
|                   | UPPRESSION NAT                     |
| 91.3              | UP - NO SOUTH THAT                 |
| PMIT              | T STAT NAT                         |
|                   | T ART NAT                          |
|                   |                                    |
| 1000              | C ORIG NAT                         |
|                   | C_TOTALCIRC_NAT                    |
|                   | STAFF_NAT                          |
| RP_N              | MT_NAT                             |
| DREA              | ORING SPECIAL INITIATIVES.         |
| Fath              | and Community Initiative           |
| March             |                                    |
| , , , , , , , , , | ral Cancer Screening and Treatment |
|                   | OR VALUE OUTSING BUT LIBERTHEE     |

#### TX CURR Description: Number of adults and children currently receiving antiretroviral therapy (ART) Number of adults and children currently Count the number of adults and children Numerator: receiving antiretroviral therapy (ART). who are currently receiving ART. Denominator: MILE Indicator changes (MER 2.0 v2.6 to None 42.6.1E Reporting level: Facility Reporting frequency Quarterly How to use: This indicator measures the ongoing scale-up and uptake of ART and continuity of treatment in ART programs as a critical step in the HIV service cascade and assesses progress towards coverage of ART for all eligible HIV-positive individuals when reviewed against the number of PLHTV that are estimated to be eligible for treatment. It allows us to track the response to the epidemic in specific geographic areas and among specific populations as well as at the national level. Disaggregations by age and sex can help better understand which populations are at epidemic control and which populations are lagging behind. Collection of expanded age data (50-54, 55-59, 60-64, and 65+) is needed for planning appropriate HIV services for older adults as well as integrated service needs. As the treatment cohort continues to age, the ability to monitor lifetong patient outcomes is critical. Finally, disaggregations on ARV dispensing quantity can be used to determine uptake of MMD at PEPFAR sites, in PEPFAR SNUs, and across PEPFAR partners. How to codect: This indicator should be collected from facility ART registers/databases, program monitoring tools, and drug supply management systems. Court the number of adults and children who are currently receiving ART in accordance with the nationally approved treatment protocol (or WHO/UNAIDS standards) at the end of the reporting period. Importantly, patients who have not received ARVs within four weeks (i.e., 28 days) of their last missed drug pick-up should not be counted. The following should also be considered: Patients on ART who initiated or transferred-in during the reporting period should be Patients that pick up 3 or more months of anti-retroviral drugs at one visit (i.e., multimonth dispensation) should also be counted as long as they have received enough. ARVs to last to the end of the reporting period at a minimum. · However, if it is determined that a patient has died, they should immediately be removed from the TX. CURR results. HIV-positive pregnant women who are eligible for and are receiving antiretroviral drugs. for their own treatment should be counted. HIV-positive pregnant women initiating iflelong ART through PMTCT (Option B+) will count as 'current' on ART under this indicator. These include HIV-infected pregnant women who: Have newly initiated ART during the current pregnancy Are already on ART at the beginning of the current pregnancy. Patients excluded from the current on ART count are patients who died, stopped treatment, transferred out, or experienced interruption in treatment (IIT). Patients who have not received ARVs within four weeks (i.e., 28 days) of their last missed drug pick-up should not be counted. Patients do not need to qualify as IIT before tracing efforts. commence. Efforts to trace patients that have missed a clinical visit or drug pick-up should begin immediately following a missed clinical contact.

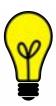

Can SMART Tooling be used to reproducibly calculate a <u>TX\_CURR</u> value that is accurate compared to the current TX\_CURR calculated by a real-world implementation?

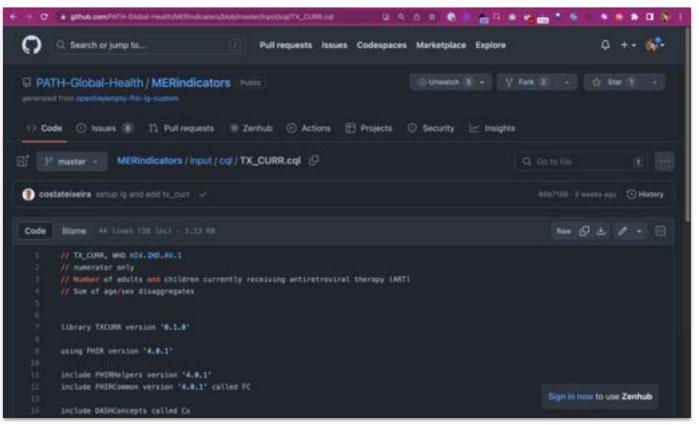

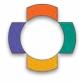

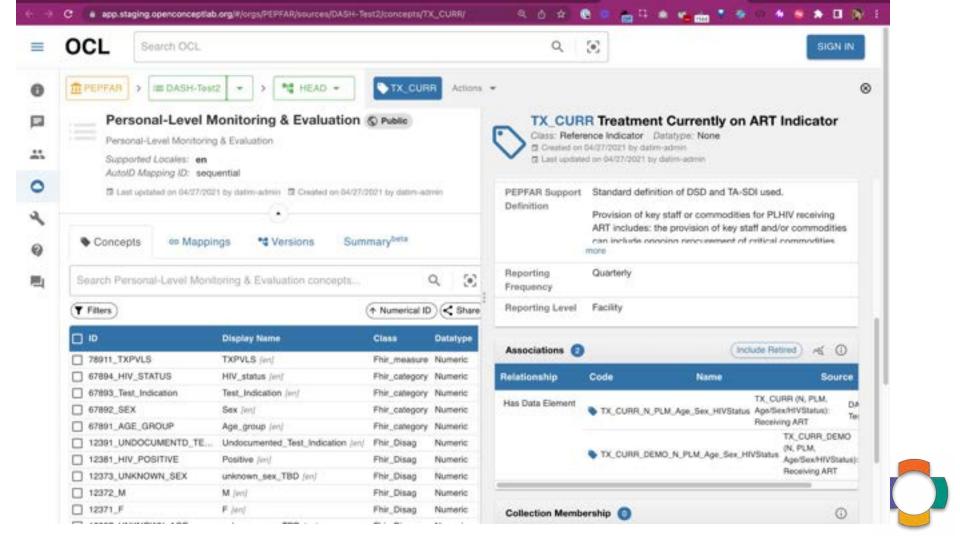

#### Pipeline & Pieces Diagram for SMART MER TX\_CURR

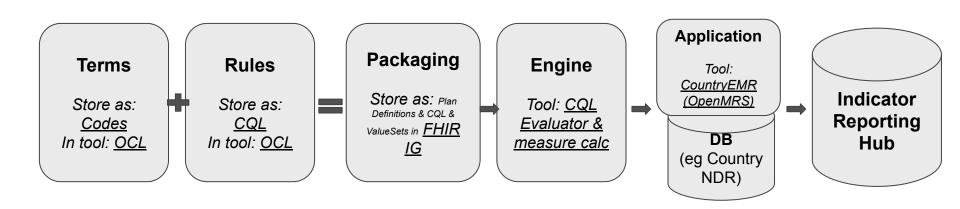

## Implementation Challenges

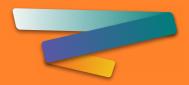

### Gaps to creating impact with the SMART Guidelines

#### Usage of in-line CQL Scripts:

No clear mechanism can trigger in-CQL is provided via text/CQL-identifier

#### Data extraction

- Data extraction processes/specifications are not provided
- Limited references to which SNOMED or LOINC codes to use to define the desired concepts for extracted resources

#### • Performance of the CQL Engine

Enhance speed of real-time decision support calculations; testing report indicator calculation with large data sets

#### Usage of value sets

- Potential knowledge gap in connecting with appropriate value set terminology server to provide drop-down options for input spinners
- New project: Fuzzy Matching to make terminology mapping easier (next slides)

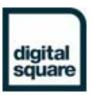

WHO SMART ANC: CDS Squad needed to map our existing ANC-related codes to the unique codes required by the ANC SMART Guidelines.

OCL

**Note:** Having a FHIR IG list of the ANC codes does **not** solve this problem. You **still** need a mapping/connection to any codes you might already be using.

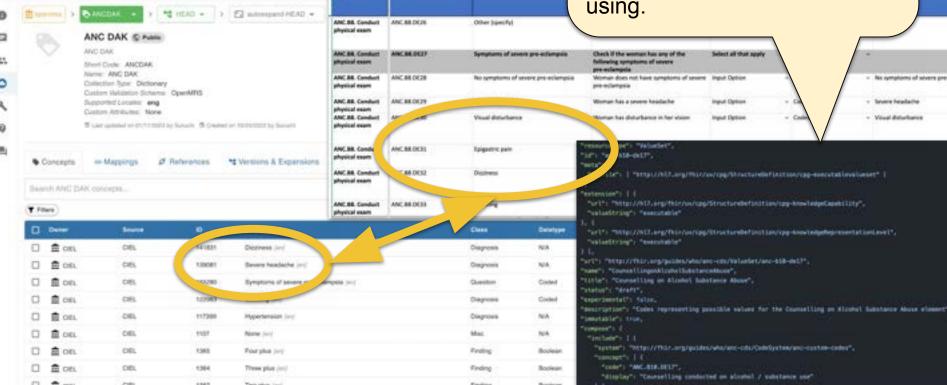

(AAC) Data Florest ID

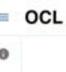

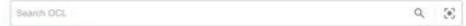

#### **Mapping Decision Support Tool**

#### **Select your Source or Collection**

(This should be one **owned by** you or your organization. You can only create mappings to things you have privileges for.)

#### MyVersionofMRS

V

#### **Select the Reference Source or Collection**

(Something you might not own but you want to map to, such as CIEL, ICD, LOINC, etc.)

٧

WHO ANC SMART Codes

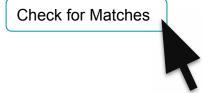

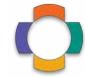

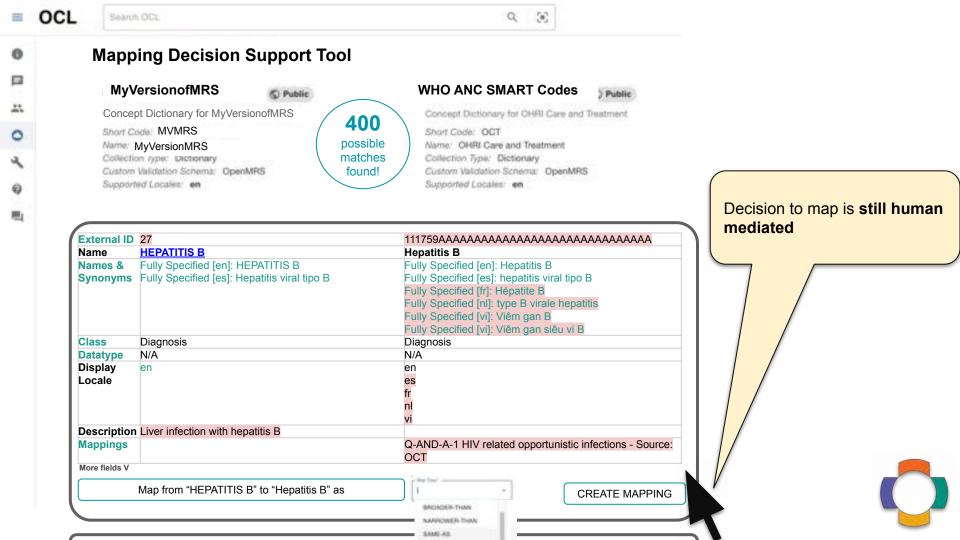

## **Next Steps:**

- 1) Make <u>Mapping</u> easier
- 2) Better support the Rule Engine ecosystem
- 3) **SMART IGs** are only as effective as the available L4 tools & platforms. How can we collaborate?

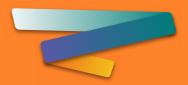

## Thank you!

Q & A

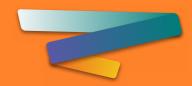

## Digital Square is supported by:

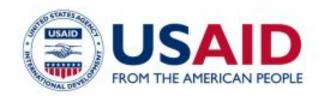

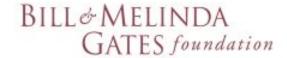

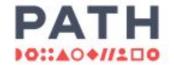

Digital Square is a PATH-led initiative funded and designed by the United States Agency for International Development, the Bill & Melinda Gates Foundation, and a consortium of other donors.

This presentation was made possible by the generous support of the American people through the United States Agency for International Development. The contents are the responsibility of PATH and do not necessarily reflect the views of USAID or the United States Government.